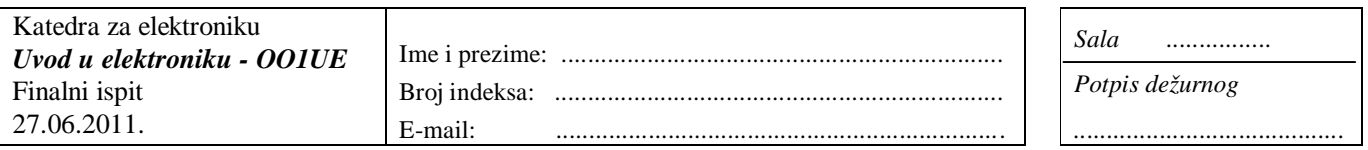

Ispit traje 90 min. Dozvoljeno je korišćenje samo pribora za pisanje i neprogramabilnog kalkulatora. Za odgovore koristiti isključivo ovaj formular. Odgovor treba da bude koncizan, jasan i čitak. Za odgovore koristiti samo predviđen prostor.

........................................................................................................................ ................................................................................................................... ........................................................................................................................ ................................................................................................................... ........................................................................................................................ ...................................................................................................................

### **1.** *(7 poena)*

Navesti bar pet oblasti (ljudskih delatnosti) u kojima se primenjuje elektronika.

........................................................................................................................ ...................................................................................................................

## **2.** *(7 poena)*

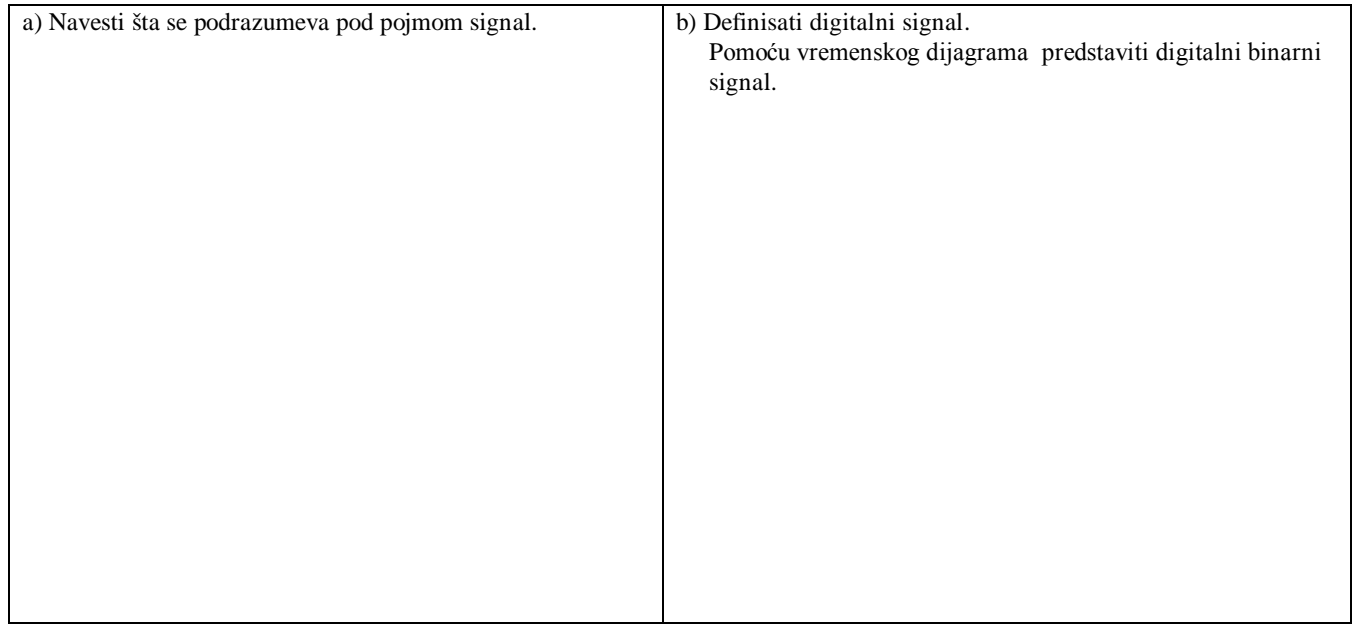

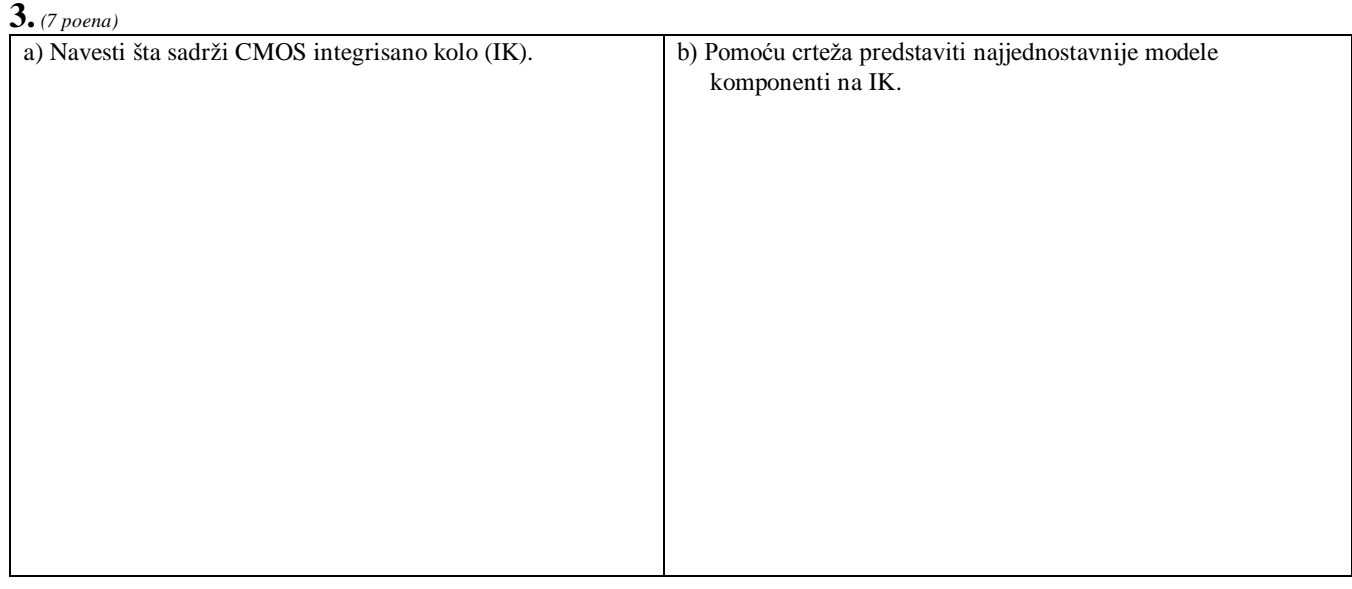

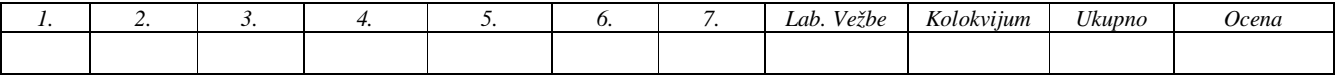

#### **4.** *(7 poena)*

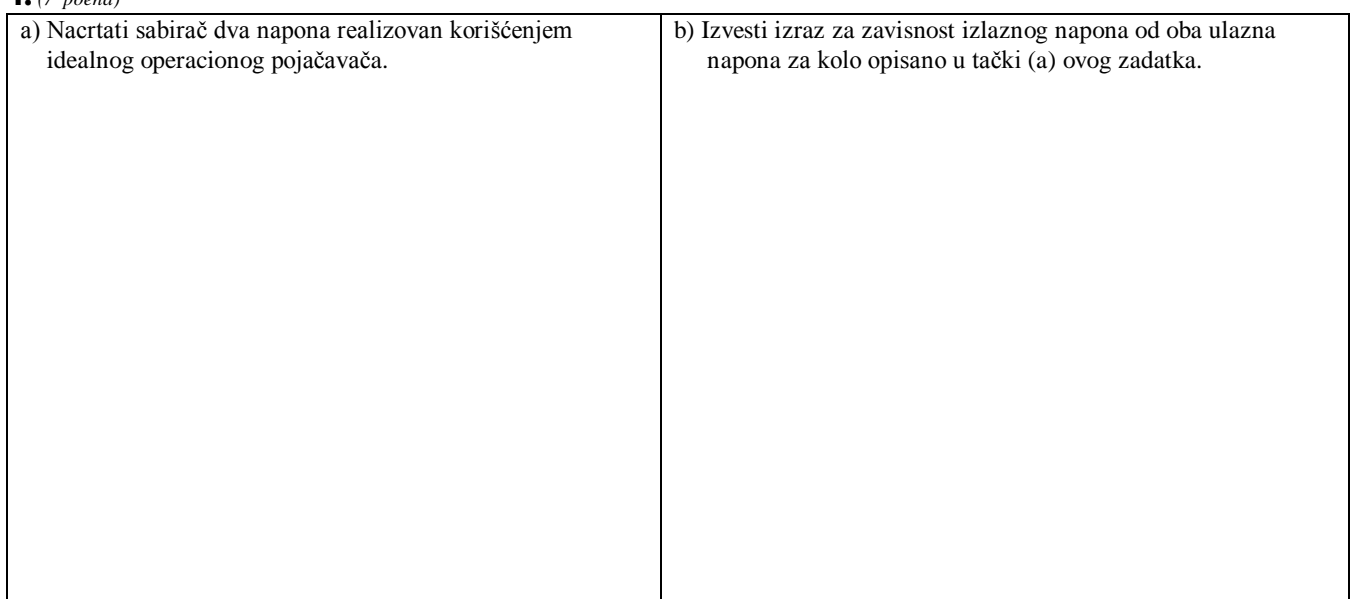

#### **5.** *(8 poena)*

U diodnom kolu sa slike je *E*=3.3 V, *R*=2.7 k $\Omega$  a poluprovodnička dioda ima *V<sub>T</sub>*=*kT/q*=26 mV i *Is*=0.1 pA.

a) U datom koordinatnom sistemu (*vD*, *iD*) skicirati statičku karakteristiku diode fitovanjem kroz šest tačaka nacrtanih izračunavanjem napona na diodi za struje koje teku kroz diodu u opsegu od 0 mA do 5 mA, sa korakom 1mA.

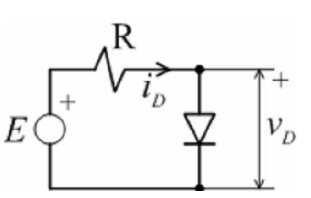

b) Definisati radnu pravu i ucrtati je u polje statičke karakteristike diode.

c) Odrediti približno struju koja teče u ovom kolu i napone na svim elementima kola. Koristiti grafički i računski metod analize.

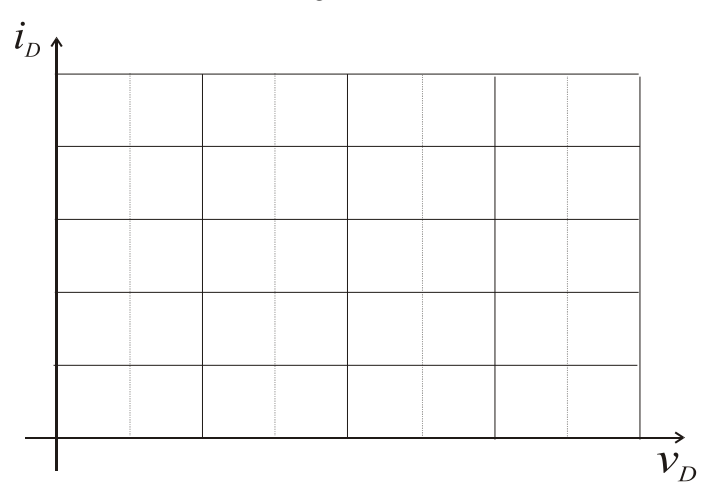

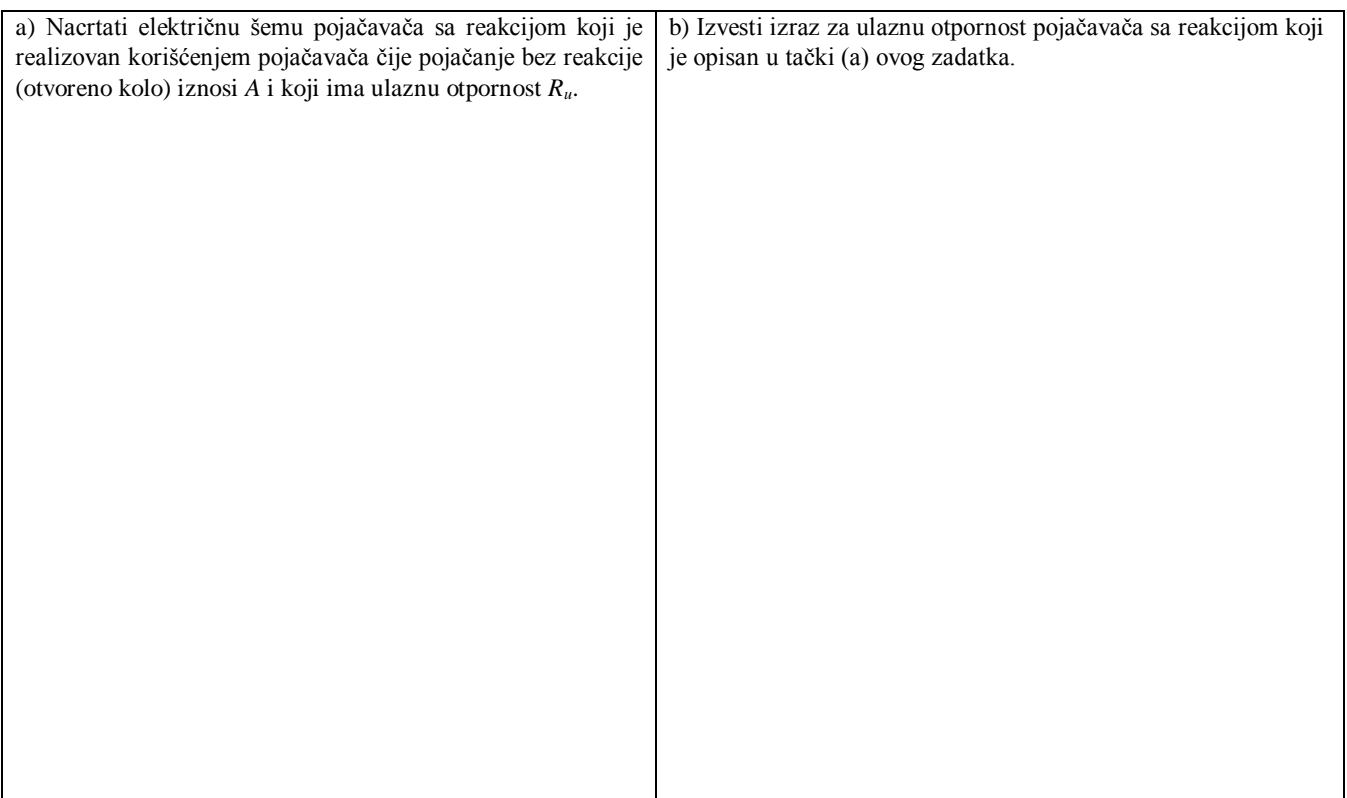

# **7.** *(7 poena)*

Grafički predstaviti karakteristiku prenosa realnog logičkog kola (logičkog invertora). Na crtežu obeležiti karakteristične tačke i odgovarajuće veličine. Navesti značenje veličina koje su označene na crtežu.

*crtež*

............................................................................................................................................... ............................................................................................................................................... ............................................................................................................................................... ............................................................................................................................................... ...............................................................................................................................................